## **P\_Ch3. Designing a microcontroller-based stopwatch**

## *Specifications*

Design a stopwatch with the features described in this commercial product represented in [Fig. 1](#page-0-0) using a PIC18F4520 microcontroller and applying technical know-how from our CSD company. Study and discuss the product features from this [website.](https://www.amazon.com/Travelwey-Digital-Stopwatch-Operation-Batteries/dp/B0192EVY18/ref=pd_rhf_dp_p_img_1?_encoding=UTF8&psc=1&refRID=BG6WBP2F20CWXZH65GPV)

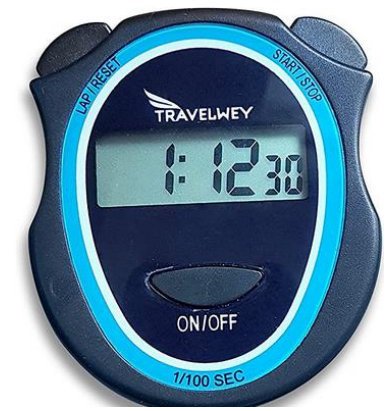

Fig. 1. Picture of the commercial product stopwatch.

<span id="page-0-0"></span>The main ideas on symbol, input/outputs, timing diagram and counting capacity are shown in [Fig. 2.](#page-0-1)

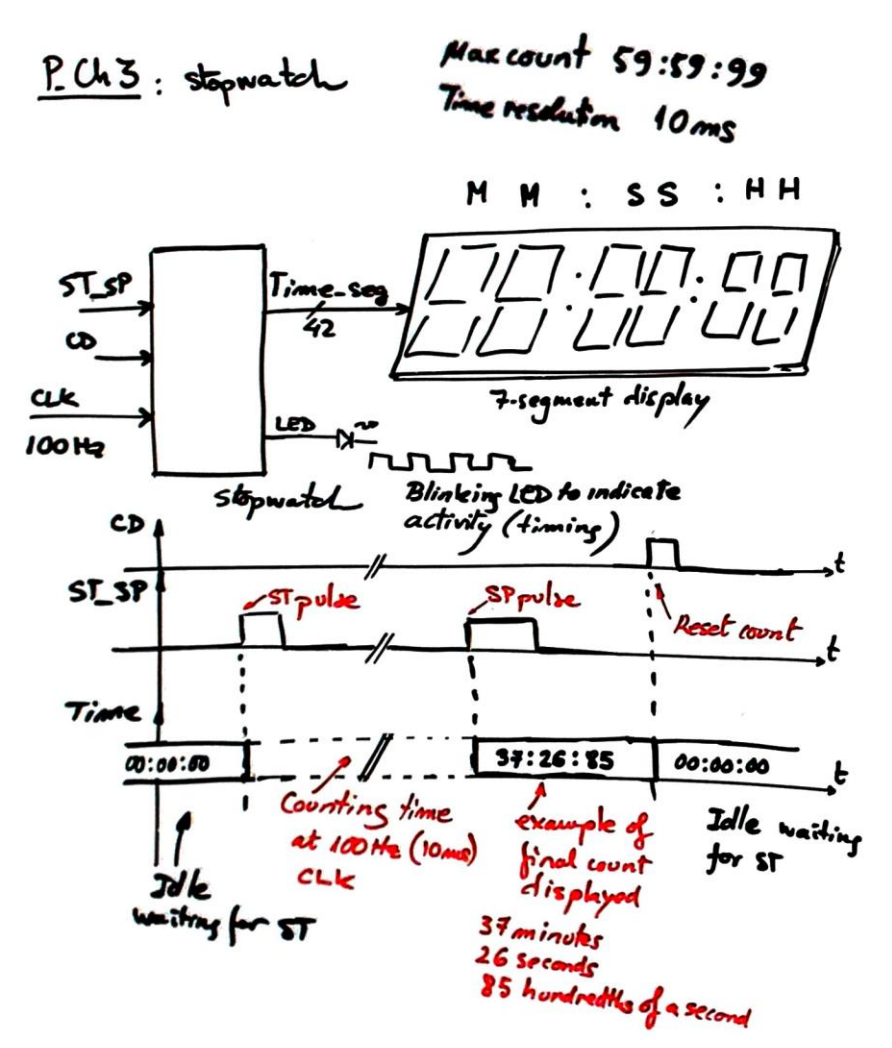

<span id="page-0-1"></span>Fig. 2. Sketch of the symbol and example timing diagram.

## *Planning*

To conceive the circuit efficiently, we consider it a standard dedicated processor (datapath + control unit + CLK generator) as if it were proposed as an exercise in P8, even if the final technology for developing the product is a microcontroller.

- A. General architecture of a dedicated processor.
- B. Plan the datapath using *Counter\_mod16* as basic component.
- C. Plan the CLK generator from a 16 MHz quartz oscillator.
- D. Plan the control unit as a canonical FSM.
- E. Plan the complete schematic for this product.

As optional ideas, extra features that may easily be included in the specification of such products, for instance:

(1) If count overflow is detected the display may show and "E" symbol.

(2) When timing, 1 s - 1 kHz sound beep is generated every minute.

Microcontroller circuits here in CSD are adaptations of previous schematics conceived in P6-P7-P8. Now, you have a proposed sequence of intermediate projects to complete the design in smaller steps, so that every mini-project can be considered as another tutorial learning material.

*1.* Goal: Install a basic "operating system". Learning to control a given operation by means of a pushbutton.

Design a circuit to blink a LED at 2 Hz when clicking the push-button to start/stop the operation.

Project location: *L:\CSD\P12\stopwatch\v1*

- a. Planning (Propose and comment the general hardware architecture and software flowchart)
- b. Hardware. Basic I/O and connections.
- c. Software. Memory RAM variables, hardware-software diagram, state diagram, C functions: truth tables, flowcharts, etc.
- d. *Develop* and *test* (watch window, RAM variables, breakpoints, etc.).

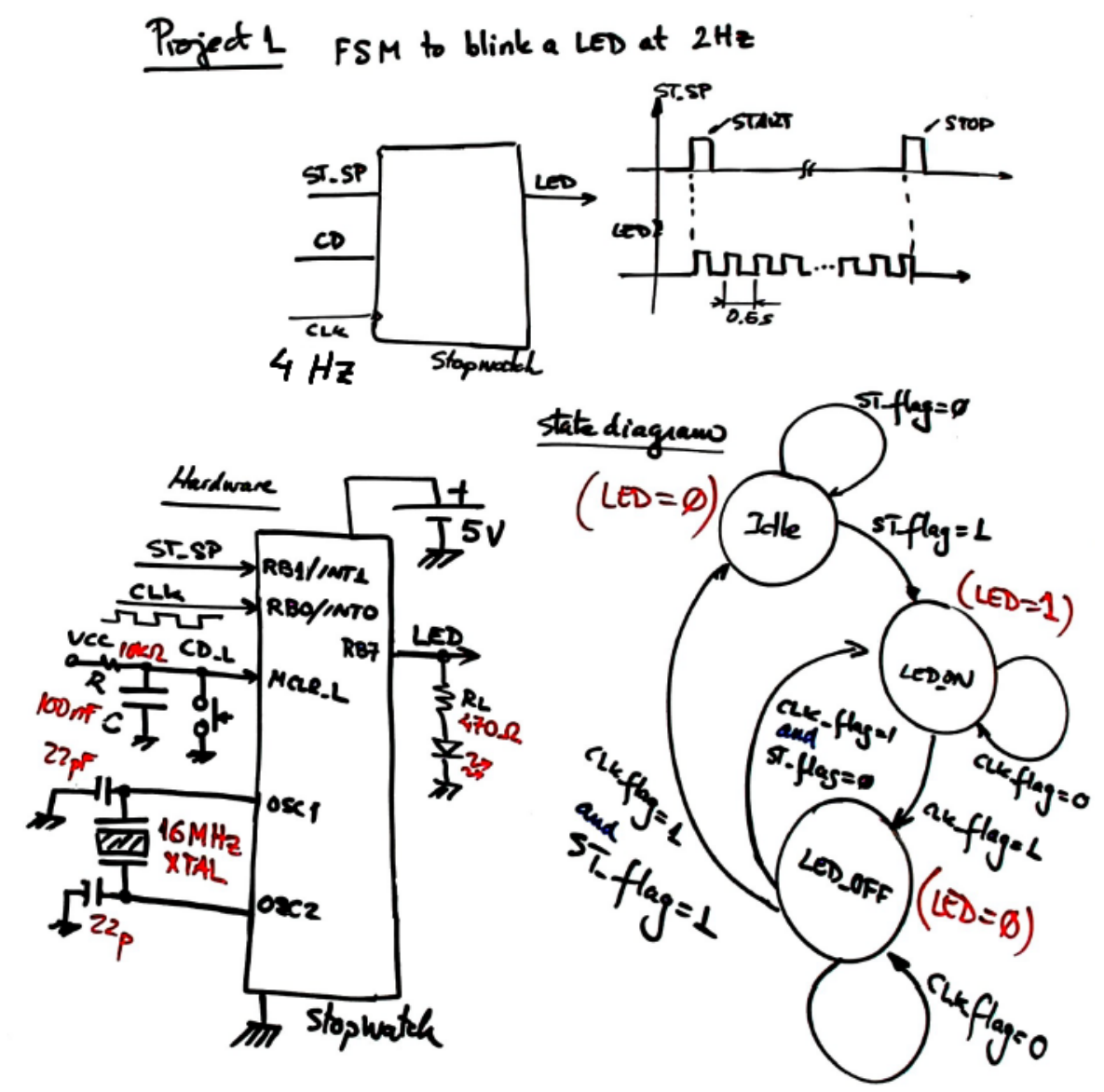

Fig. 3. Project 1 main ideas. Blinking a LED symbol, timing diagram, hardware and suggested state diagram.

Guidelines: Solve the circuit plan as if it were proposed in P6. Solve P10 sessions exercises and study how the 4-bit serial transmitter implemented in P10 works. It contains an ST button and an external CLK, both features are required in this project.

2. Goal: Add a simple datapath to the basic system.

Install a *datapath()* function so that the basic system as well as blinking a LED is capable now of counting in BCD modulo 100. This *Counter\_BCD\_2digit* is the subsystem HH (hundredths of a second) when running at 100 Hz, it counts UP when clicking the ST\_SP button and stops freezing the count when clicking again.

Project location: *L:\CSD\P12\stopwatch\v2*

- a. Planning (Propose and comment the general hardware architecture and software flowchart)
- b. Hardware. Basic I/O and connections.
- c. Software. Memory RAM variables, hardware-software diagram, state diagram, C functions: truth tables, flowcharts, etc.
- d. *Develop* and *test* (watch window, RAM variables, breakpoints, etc.).

Guidelines: Study how in P7 two counters of the same kind were chained to obtain a larger counter. Chain a couple of *counter\_BCD\_1digit* in P10 to implement *counter\_BCD\_2digit*.

3. Goal: Interface an LCD display to the basic system.

Add an LCD display to represent BCD numbers in modulo 100 obtained in the previous project. The *var\_LCD\_flag* will allow writing to the LCD only when there is new information or numbers to show.

Project location: *L:\CSD\P12\stopwatch\v3*

- a. Planning (Propose and comment the general hardware architecture and software flowchart)
- b. Hardware. Basic I/O and connections.
- c. Software. Memory RAM variables, hardware-software diagram, state diagram, C functions: truth tables, flowcharts, etc.
- d. *Develop* and *test* (watch window, RAM variables, breakpoints, etc.).

Guidelines: Study how the LCD is interfaced in P11. Be aware that first, you have to learn how to print a static message such "hello world", and later how to print a count that is dynamic. This idea is developed in the Adder BCD 1digit LCD in P9-P11 learning materials.

4. Goal: Implement the complete system

Complete the datapath to full time count capacity MM:SS:HH (minutes: seconds: hundredths of a second).

Project location: *L:\CSD\P12\stopwatch\v4*

- a. Planning (Propose and comment the general hardware architecture and software flowchart)
- b. Hardware. Basic I/O and connections.
- c. Software. Memory RAM variables, hardware-software diagram, state diagram, C functions: truth tables, flowcharts, etc.
- d. *Develop* and *test* (watch window, RAM variables, breakpoints, etc.).

Marking grid:

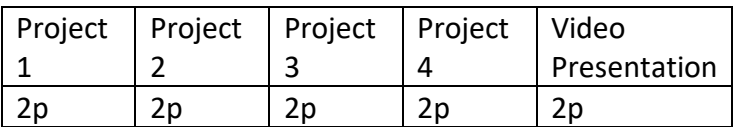

5. (optional 1) Goal: Replace the external 100 Hz CLK by the internal peripheral Timer0 or Timer2.

This means that now *var* CLK flag is generated when Timer0 (or Timer2) overflows at terminal count.

Project location: *L:\CSD\P12\stopwatch\v5 (2 extra points)*

- a. Planning (Propose and comment the general hardware architecture and software flowchart)
- b. Hardware. Timer 0 circuit and configuration bits.
- c. Software. Hardware-software diagram. State diagram.
- d. *Develop* and *test* (watch window, RAM variables, breakpoints, etc.).
- 6. (optional 2) Goal: Implement the design phase 2 replacing the reset button (MCLR\_L in phase 1) by a LAP/RESET.

Project location: *L:\CSD\P12\stopwatch\v6 (2 extra points)*

- a. Planning (Propose and comment the general hardware architecture and software flowchart)
- b. Hardware. Basic I/O and connections.
- c. Software. Memory RAM variables, hardware-software diagram, state diagram, C functions: truth tables, flowcharts, etc.
- d. *Develop* and *test* (watch window, RAM variables, breakpoints, etc.).